# **Instructions for the Proceedings of 7th International Sanskrit Computational Linguistics Symposium**

**First Author** Affiliation / Address line 1 Affiliation / Address line 2 Affiliation / Address line 3 email@domain

**Second Author**

Affiliation / Address line 1 Affiliation / Address line 2 Affiliation / Address line 3 email@domain

# **Abstract**

This document contains the instructions for preparing a manuscript for the proceedings of the **7th International Sanskrit Computational Linguistics Symposium**. The document itself conforms to its own specifications, and is therefore an example of what your manuscript should look like. These instructions should be used for both papers submitted for review and for final versions of accepted papers. Authors are asked to conform to all the directions reported in this document.

# **1 Credits**

This document has been adapted from the instructions for submission to the WSC16 Sanskrit and the IT World session, which inturn was adapted from instructions for COLING2014 proceedings compiled by Joachim Wagner.

### **2 Introduction**

The following instructions are directed to authors of papers submitted to 7th International Sanskrit Computational Linguistics Symposium. All authors are required to adhere to these specifications. Authors are required to provide a Portable Document Format (PDF) version of their papers. **The proceedings are designed for printing on A4 paper.**

# **3 General Instructions**

Manuscripts must be in single-column format. The title, authors' names and complete addresses must be centred at the top of the first page, and any full-width figures or tables (see the guidelines in Subsection 3.6). **Type single-spaced.** Start all pages directly under the top margin. See the guidelines later regarding formatting the first page. Do not number the pages.

### **3.1 Electronically-available resources**

We strongly prefer that you prepare your PDF files using LATEX with the official scl.sty style file (scl.sty) and bibliography style (acl.bst). These files are available at https://iscls.github. io/submission.html.

### **3.2 Format of Electronic Manuscript**

For the production of the electronic manuscript you must use Adobe's Portable Document Format (PDF). PDF files are usually produced from LAT<sub>E</sub>X using the *pdflatex* command. If your version of LATEX produces Postscript files, you can convert these into PDF using *ps2pdf* or *dvipdf*.

It is of utmost importance to specify the **A4 format** (21 cm x 29.7 cm) when formatting the paper. When working with dvips, for instance, one should specify -t a4.

If you cannot meet the above requirements for the production of your electronic submission, please contact the Amba Kulkarni (ambapradeep@gmail.com) as soon as possible.

### **3.3 Layout**

Format manuscripts with a single column to a page, in the manner these instructions are formatted. The exact dimensions for a page on A4 paper are:

- Left and right margins: 2.5 cm
- Top margin: 2.5 cm
- Bottom margin: 2.5 cm
- Width: 16.0 cm
- Height: 24.7 cm

Papers should not be submitted on any other paper size. If you cannot meet the above requirements for the production of your electronic submission, please contact the Amba Kulakrni (ambapradeep@gmail.com) as soon as possible.

### **3.4 Fonts**

For reasons of uniformity, Adobe's **Times Roman** font should be used. In LAT<sub>EX2</sub>e this is accomplished by putting

\usepackage{times} \usepackage{latexsym}

in the preamble. If Times Roman is unavailable, use **Computer Modern Roman** (LAT<sub>EX2e</sub>'s default). Note that the latter is about 10% less dense than Adobe's Times Roman font.

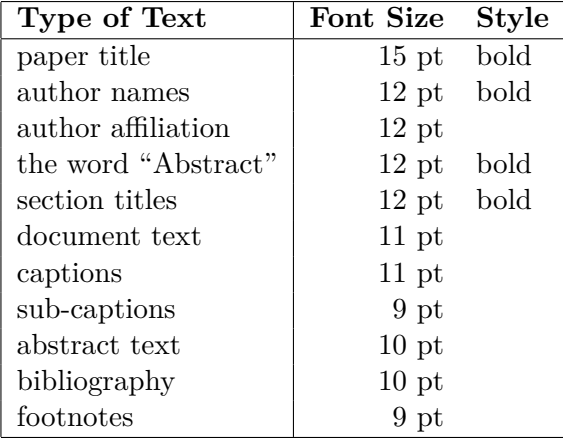

Table 1: Font guide.

### **3.5 Devanagari support**

For Devanagari support, we recommend you use the following packages: fontspec, xunicode and xltxtra.

\usepackage{fontspec, xunicode, xltxtra}

Specify the Devanagri font, for example Sanskrit 2003, as below.

\newfontfamily\skt[Script=Devanagari]{Sanskrit 2003}

We recommend **Sanskrit 2003** for uniformity. However, in case you have a special requirement for any other font, you may use it by specifying it as above.

With the use of *newfontfamily\skt* you can type your Sanskrit text directly in UTF. For example,  $\{\s{kt \over \mathbf{q} = 1}\}$  produces the text in Devanagari. Here is another example:  $\{\s_k\}$  अधः श्लोकः एवं प्रस्तूयते -\begin{verse}  $\{\backslash \text{skt} \}$ वागर्थाविव संपूक्तौ वागर्थप्रतिपत्तये। $\}$  $\{\s\{skt\}$  जगत: पितरौ वन्दे पार्वतीपरमेश्वरौ ।। } \end{verse}

and after compilation the pdf looks like:- अधः श्लोकः एवं प्रस्तूयते -

> वागर्थाविव संपक्तौ वागर्थप्रतिपत्तये। जगत: पितरौ वन्दे पार्वतीपरमेश्वरौ ।।

For compiling such Sanskrit texts, use **xelatex** instead of pdflatex.

#### **3.6 The First Page**

Centre the title, author's name(s) and affiliation(s) across the page. Do not use footnotes for affiliations. Do not include the paper ID number assigned during the submission process.

**Title**: Place the title centred at the top of the first page, in a 15 pt bold font. (For a complete guide to font sizes and styles, see Table 1) Long titles should be typed on two lines without a blank line intervening. Approximately, put the title at 2.5 cm from the top of the page, followed by a blank line, then the author's names(s), and the affiliation on the following line. Do not use only initials for given names (middle initials are allowed). Do not format surnames in all capitals (e.g., use "Schlangen" not "SCHLANGEN"). Do not format title and section headings in all capitals as well except for proper names (such as "BLEU") that are conventionally in all capitals. The affiliation should contain the author's complete address, and if possible, an electronic mail address. Start the body of the first page 7.5 cm from the top of the page.

**Abstract**: Type the abstract between addresses and main body. The width of the abstract text should be smaller than main body by about 0.6 cm on each side. Centre the word **Abstract** in a 12 pt bold font above the body of the abstract. The abstract should be a concise summary of the general thesis and conclusions of the paper. It should be no longer than 200 words. The abstract text should be in 10 pt font.

**Text**: Begin typing the main body of the text immediately after the abstract, observing the single-column format as shown in the present document. Do not include page numbers.

**Indent** when starting a new paragraph. Use 11 pt for text and subsection headings, 12 pt for section headings and 15 pt for the title.

#### **3.7 Sections**

**Headings**: Type and label section and subsection headings in the style shown on the present document. Use numbered sections (Arabic numerals) in order to facilitate cross references. Number subsections with the section number and the subsection number separated by a dot, in Arabic numerals. Do not number subsubsections.

**Citations**: Citations within the text appear in parentheses as (**?**) or, if the author's name appears in the text itself, as Huet (**?**). Append lowercase letters to the year in cases of ambiguity. Treat double authors as in (**?**), but write as in (**?**) when more than two authors are involved. Collapse multiple citations as in (**?**; **?**). as sentence constituents. We suggest that instead of

"(**?**) showed that ..."

you use

"Huet (**?**) showed that ..."

If you are using the provided LATEX and BibTEX style files, you can use the command \newcite to get "author (year)" citations.

**References**: Gather the full set of references together under the heading **References**; place the section before any Appendices, unless they contain references. Arrange the references alphabetically by first author, rather than by order of occurrence in the text. Provide as complete a citation as possible, using a consistent format.

The LATEX and BibTEX style files provided roughly fit the American Psychological Association format, allowing regular citations, short citations and multiple citations as described above.

**Appendices**: Appendices, if any, directly follow the text and the references (but see above). Letter them in sequence and provide an informative title: **Appendix A. Title of Appendix**.

#### **3.8 Footnotes**

**Footnotes**: Put footnotes at the bottom of the page and use 9 pt text. They may be numbered or referred to by asterisks or other symbols.<sup>1</sup> Footnotes should be separated from the text by a line.<sup>2</sup>

#### **3.9 Graphics**

**Illustrations**: Place figures, tables, and photographs in the paper near where they are first discussed, rather than at the end, if possible. Colour illustrations are discouraged, unless you have verified that they will be understandable when printed in black ink.

**Captions**: Provide a caption for every illustration; number each one sequentially in the form: "Figure 1. Caption of the Figure." "Table 1. Caption of the Table." Type the captions of the figures and tables below the body, using 11 pt text.

Narrow graphics together with the single-column format may lead to large empty spaces, see for example the wide margins on both sides of Table 1. If you have multiple graphics with related content, it may be preferable to combine them in one graphic. You can identify the sub-graphics with sub-captions below the sub-graphics numbered (a), (b), (c) etc. and using 9 pt text. The LATEX packages wrapfig, subfig, subtable and/or subcaption may be useful.

#### **Acknowledgements**

The acknowledgements should go immediately before the references. Do not number the acknowledgements section.

#### **References**

- Pawan Goyal, Gérard Huet, Amba Kulkarni, Peter Scharf, and Ralph Bunker. 2012. A distributed platform for Sanskrit processing. In *24th International Conference on Computational Linguistics (COLING), Mumbai*.
- Gérard Huet. 2002. The Zen computational linguistics toolkit: Lexicon structures and morphology computations using a modular functional programming language. In *Tutorial, Language Engineering Conference LEC'2002*.
- Peter Scharf and Malcolm Hyman. 2009. *Linguistic Issues in Encoding Sanskrit*. Motilal Banarsidass, Delhi.

<sup>&</sup>lt;sup>1</sup>This is how a footnote should appear.

<sup>2</sup>Note the line separating the footnotes from the text.